## 「入力値生成」機能について Ⅵ.セル-入力値生成

- 入力値生成コマンドには、固定値の生成、増分値の生成、ランダム数値の生成、ランダム文字列の生 成の機能があります。
- 生成された値の処理として、既存の値の置き換え、先頭に付加、末尾に付加、又は、空白セルにのみ 入力を選択することが出来ます。

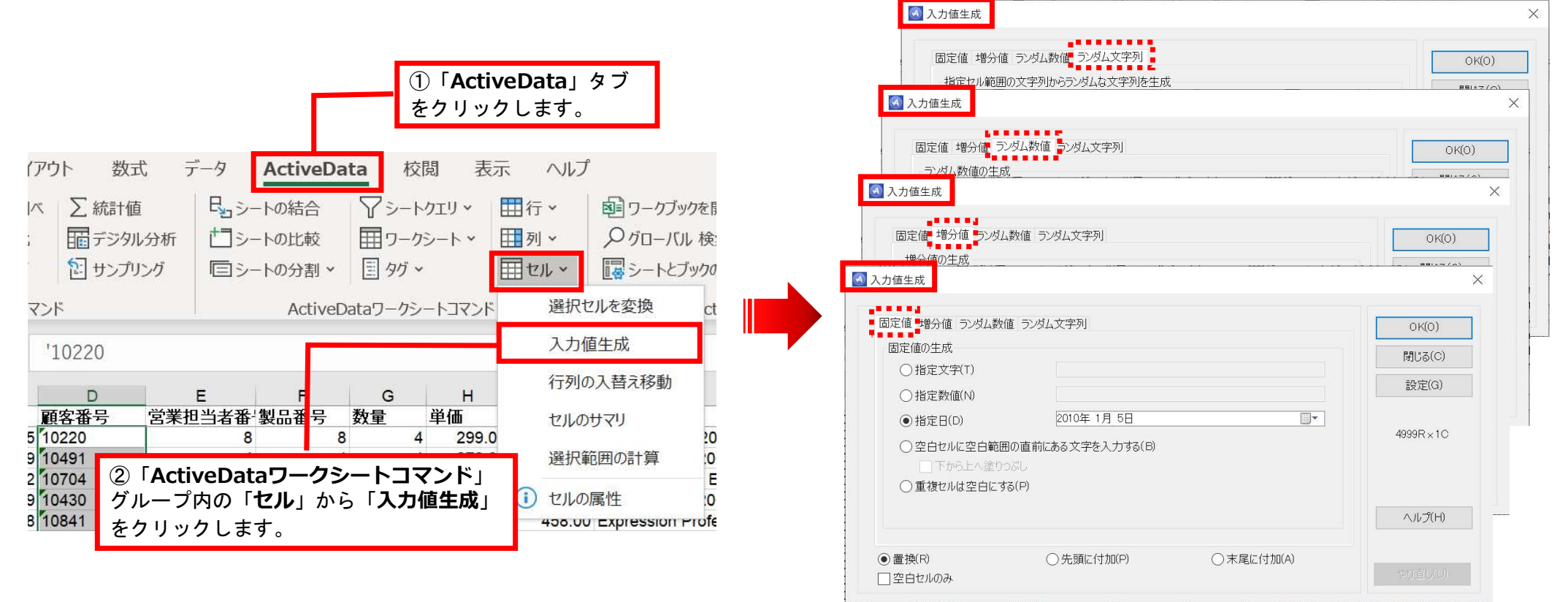

Copyright © HLB Meisei LLC & Meisei Research Co., Ltd. All Rights Reserved.

## 「セル」 【入力値生成-固定値】機能説明

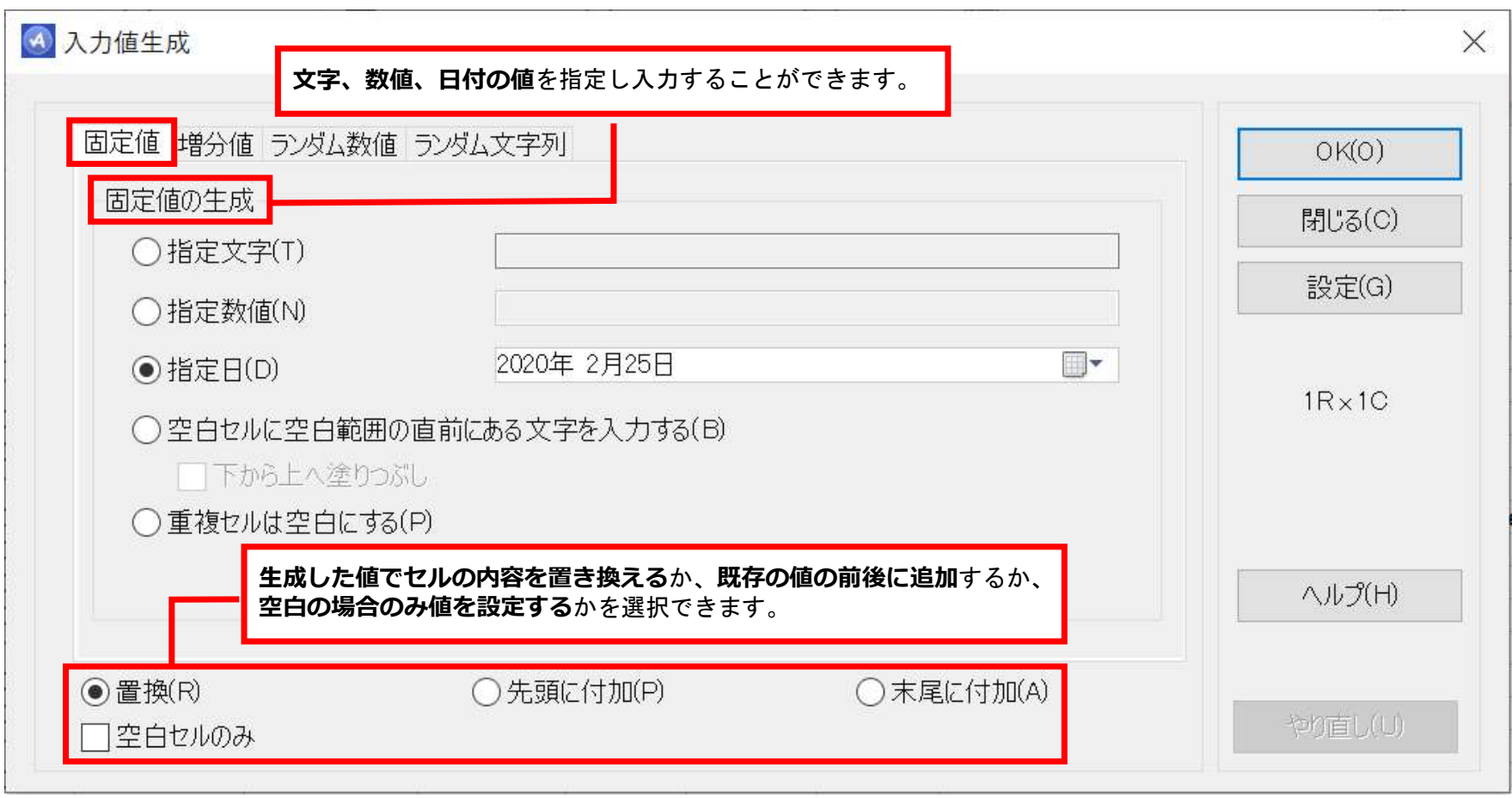

Copyright © HLB Meisei LLC & Meisei Research Co., Ltd. All Rights Reserved.

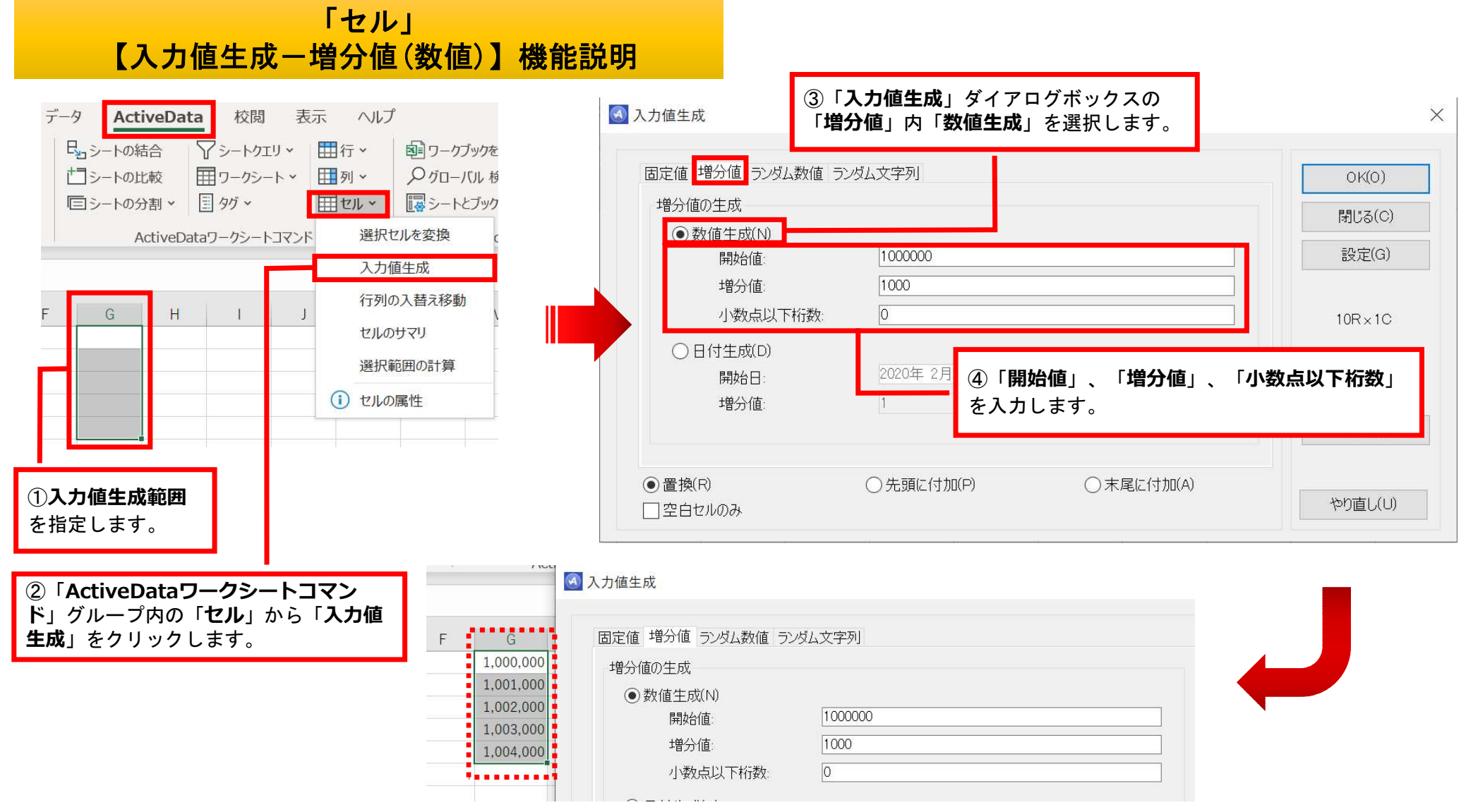

Copyright © HLB Meisei LLC & Meisei Research Co., Ltd. All Rights Reserved.

「セル」 【入力値生成-増分値(日付)】機能説明

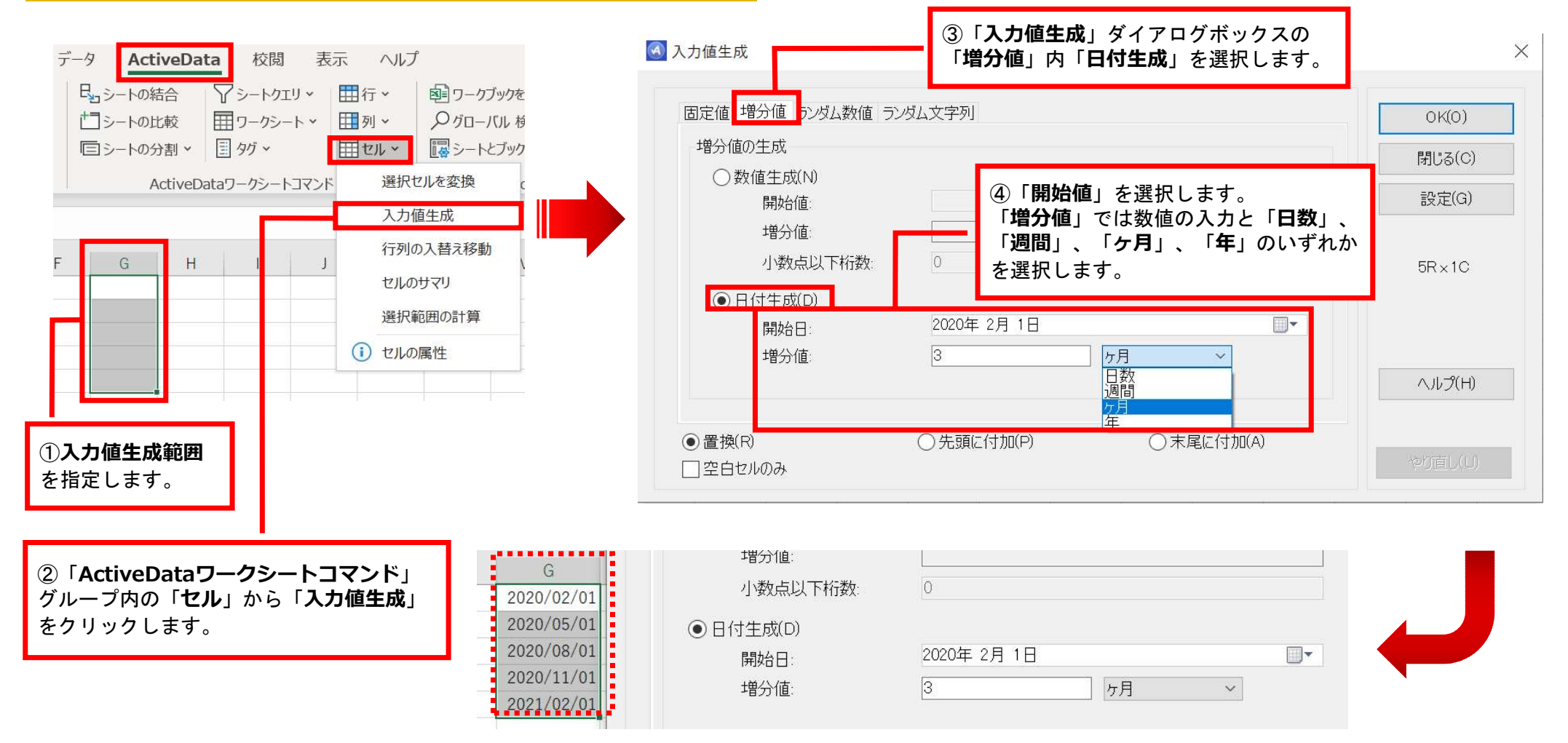

Copyright © HLB Meisei LLC & Meisei Research Co., Ltd. All Rights Reserved.

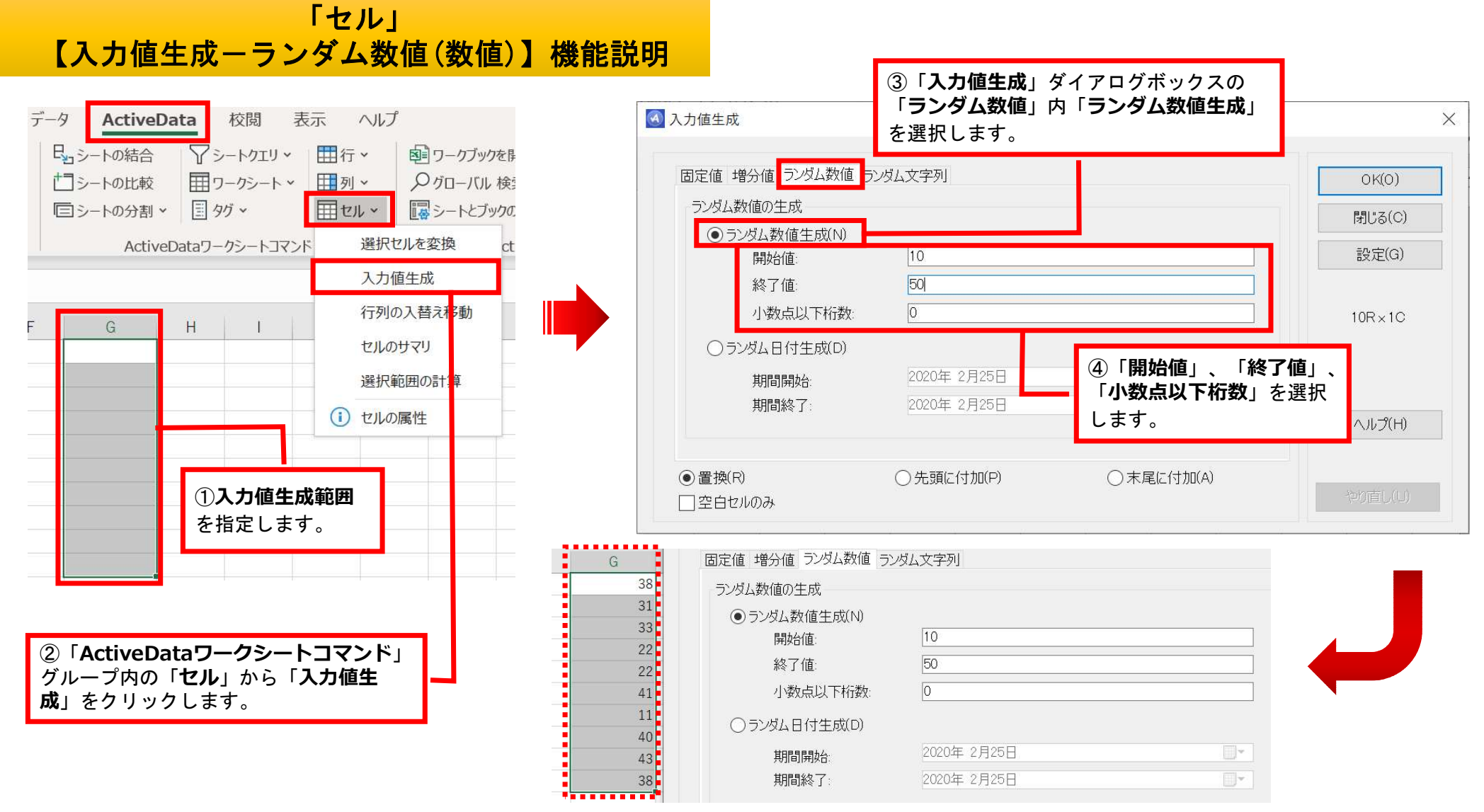

Copyright © HLB Meisei LLC & Meisei Research Co., Ltd. All Rights Reserved.

## 「セル」 【入力値生成-ランダム数値(日付)】機能説明

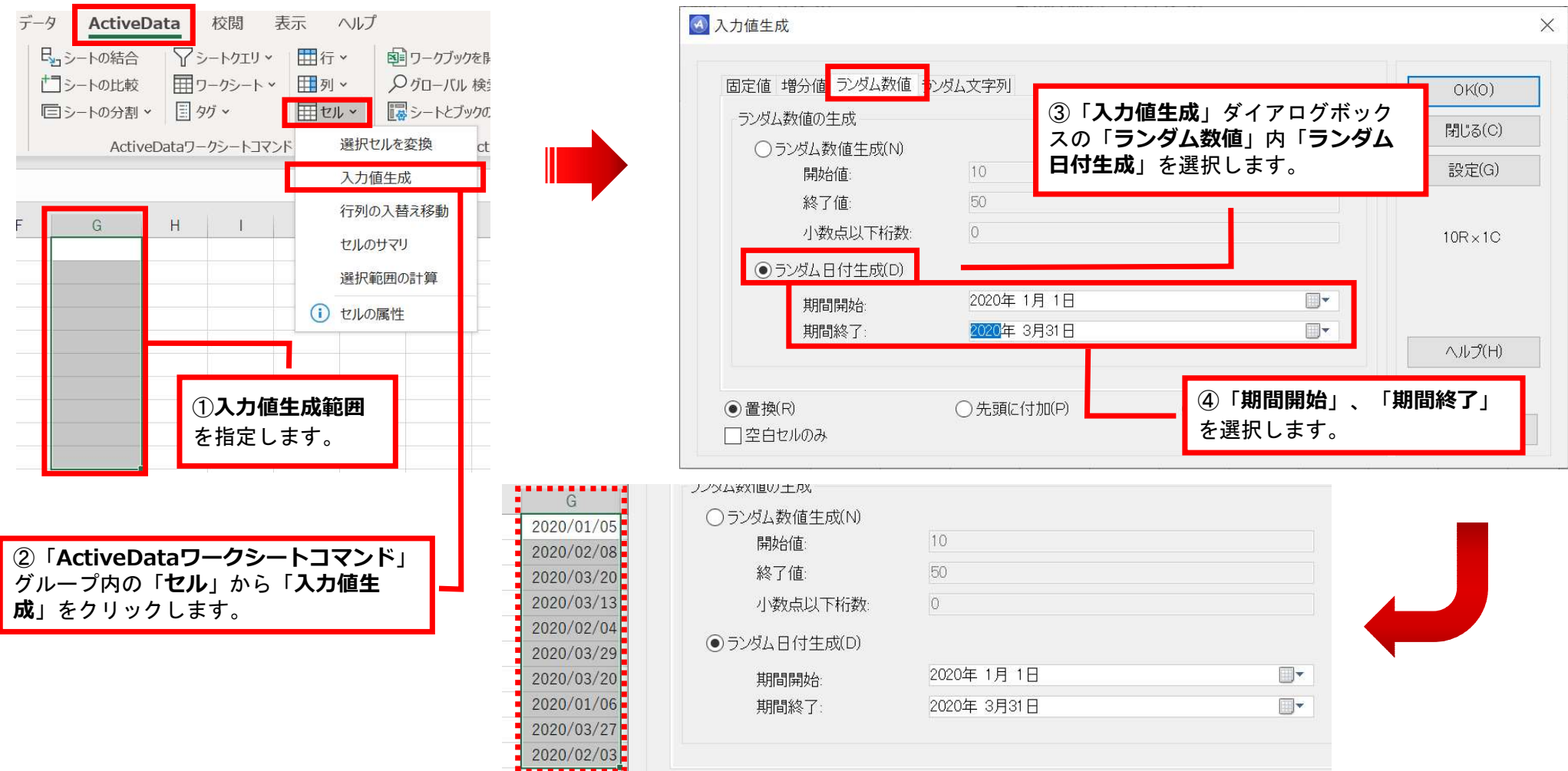

Copyright © HLB Meisei LLC & Meisei Research Co., Ltd. All Rights Reserved.

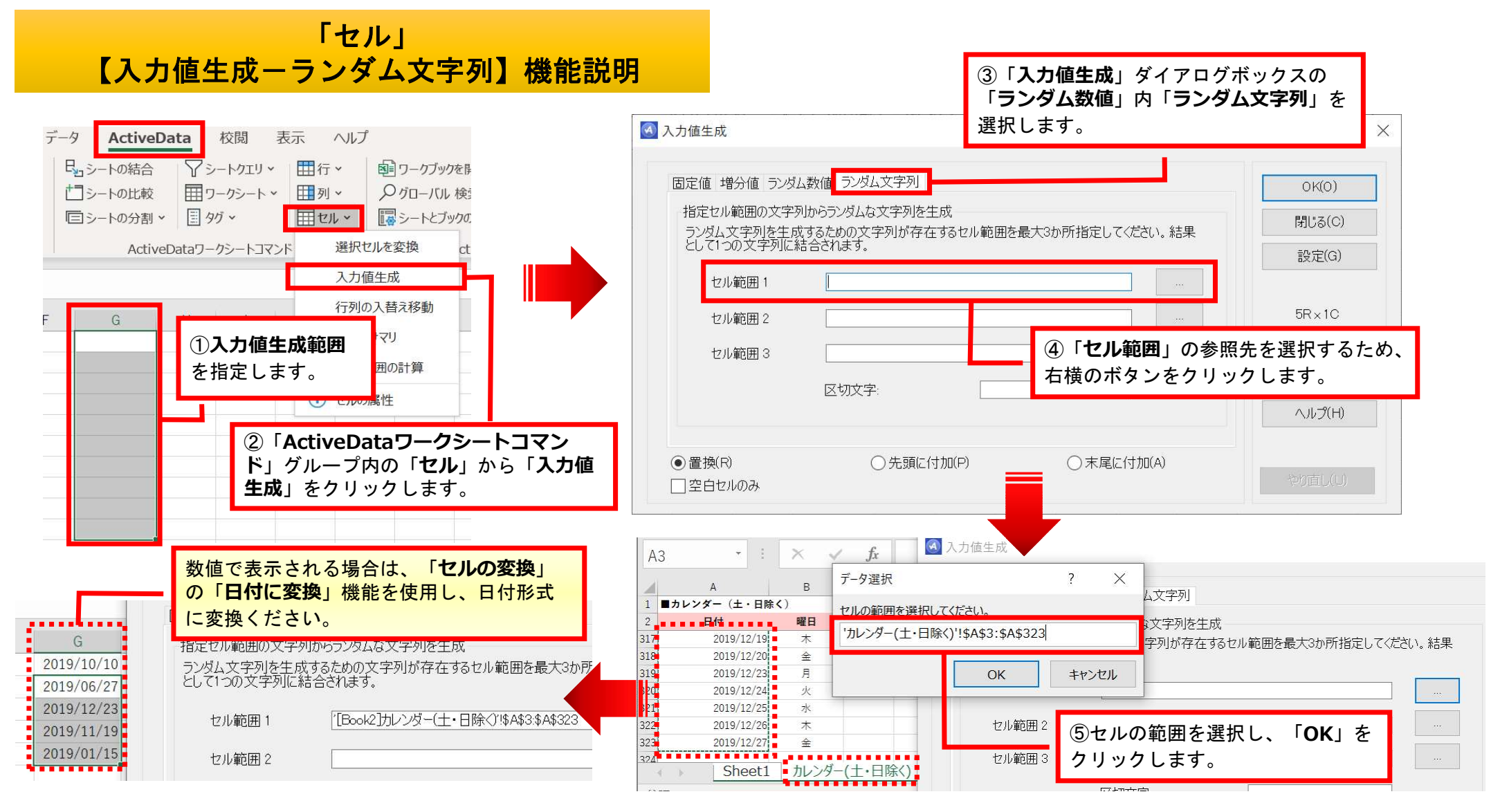

Copyright © HLB Meisei LLC & Meisei Research Co., Ltd. All Rights Reserved.